## **DSAA 5012: Advanced Database Management for Data Science**

## **Lecture 7 Exercises SQL Queries**

Sailor(sailorId, sName, rating, age) Reserves(sailorId, boatId, rDate) Boat(boatId, bName, color)

**Exercise 1:** Find the boat name and the number of reservations for each red boat.

**Exercise 2:** Find the sailor id and number of reservations made for each sailor.

**Exercise 3:** Find the records (tuples) of the sailors with the highest rating.

**Exercise 4:** Find the names of sailors who have reserved a red boat. **Do not use join; use only set membership.**

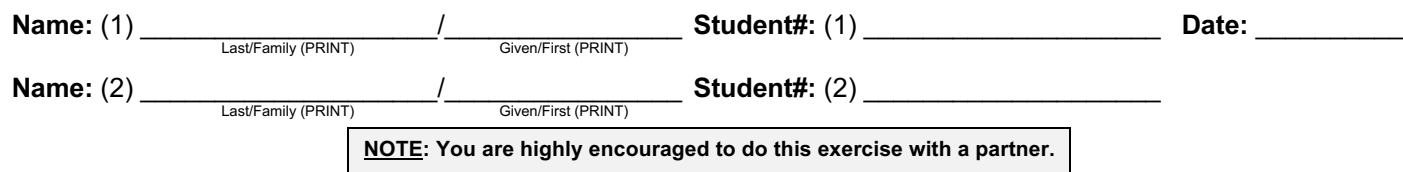

## **DSAA 5012: Advanced Database Management for Data Science**

## **Lecture 7 Exercises SQL Queries**

**NOTE**: Use only SQL constructs presented in the lectures to answer these queries.

Sailor(sailorId, sName, rating, age) Reserves(sailorId, boatId, rDate) Boat(boatId, bName, color)

**Exercise 5:** Find the ratings and the average age of the ratings where a rating's average age is equal to the minimum average age of all ratings.

**Exercise 6:** Find the boat name and number of reservations made for each boat. **Do not use any subqueries. Do not create any derived tables.**

**Exercise 7:** Find the age of the youngest adult sailor (i.e., age≥18) for each rating for which there are at least 2 adult sailors (i.e., 2 sailors whose age is ≥ 18) with the same rating. **Do not create any derived tables.**